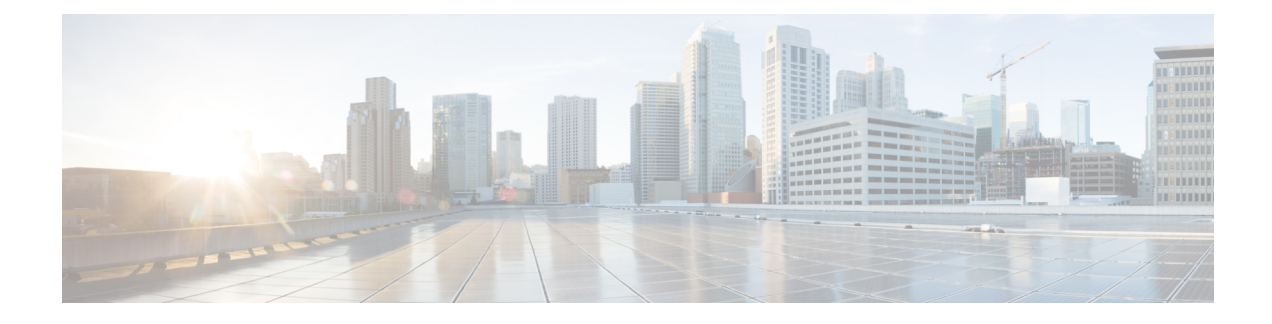

# **SMF IPAM CLI Commands**

- ipam [address-pool,](#page-0-0) on page 1
- ipam address-pool ipv4 [address-range,](#page-1-0) on page 2
- ipam [address-pool](#page-1-1) ipv4 split-size, on page 2
- ipam [address-pool](#page-2-0) ipv4 threshold, on page 3
- ipam address-pool ipv6 [address-ranges](#page-2-1) address-range, on page 3
- ipam address-pool ipv6 [address-ranges](#page-3-0) split-size, on page 4
- ipam address-pool ipv6 [address-ranges](#page-3-1) threshold, on page 4
- ipam address-pool ipv6 [prefix-ranges](#page-4-0) prefix-range, on page 5
- ipam address-pool ipv6 [prefix-ranges](#page-4-1) split-size, on page 5
- ipam address-pool ipv6 [prefix-ranges](#page-5-0) threshold, on page 6
- [ipam](#page-5-1) dp, on page 6
- ipam [pool,](#page-6-0) on page 7
- ipam [source,](#page-8-0) on page 9
- ipam source [external](#page-8-1) ipam, on page 9
- ipam [threshold,](#page-9-0) on page 10

### <span id="page-0-0"></span>**ipam address-pool**

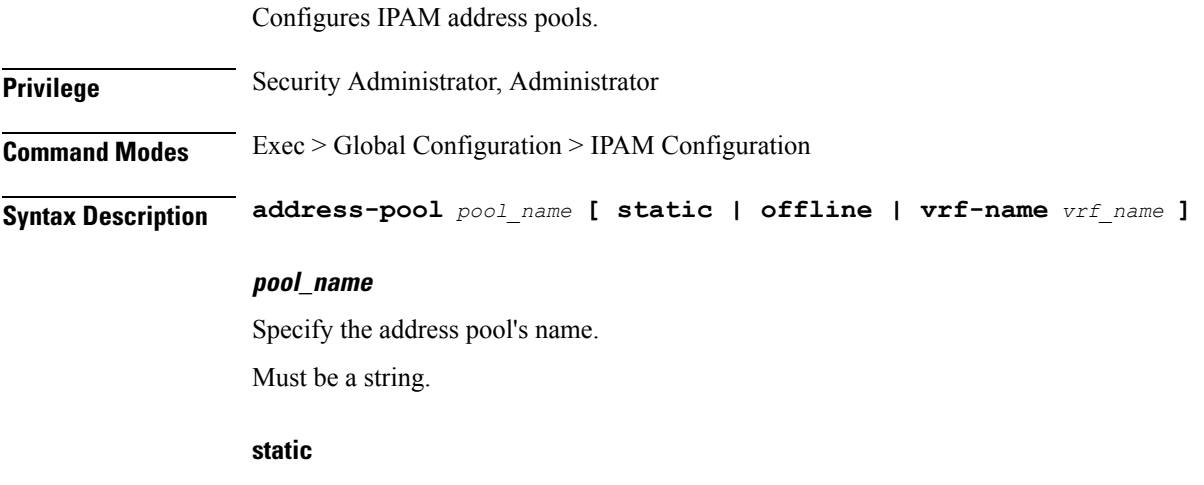

Specify the pool as a static pool.

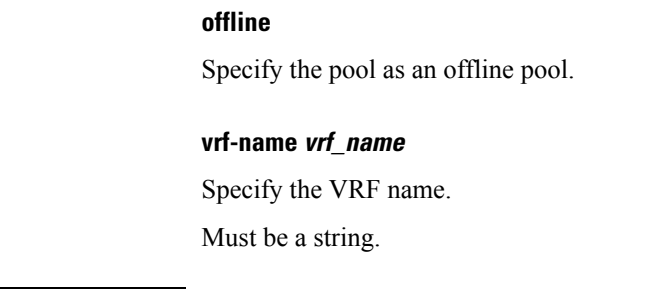

<span id="page-1-0"></span>**Usage Guidelines** Use this command to configure IPAM address pools.

# **ipam address-pool ipv4 address-range**

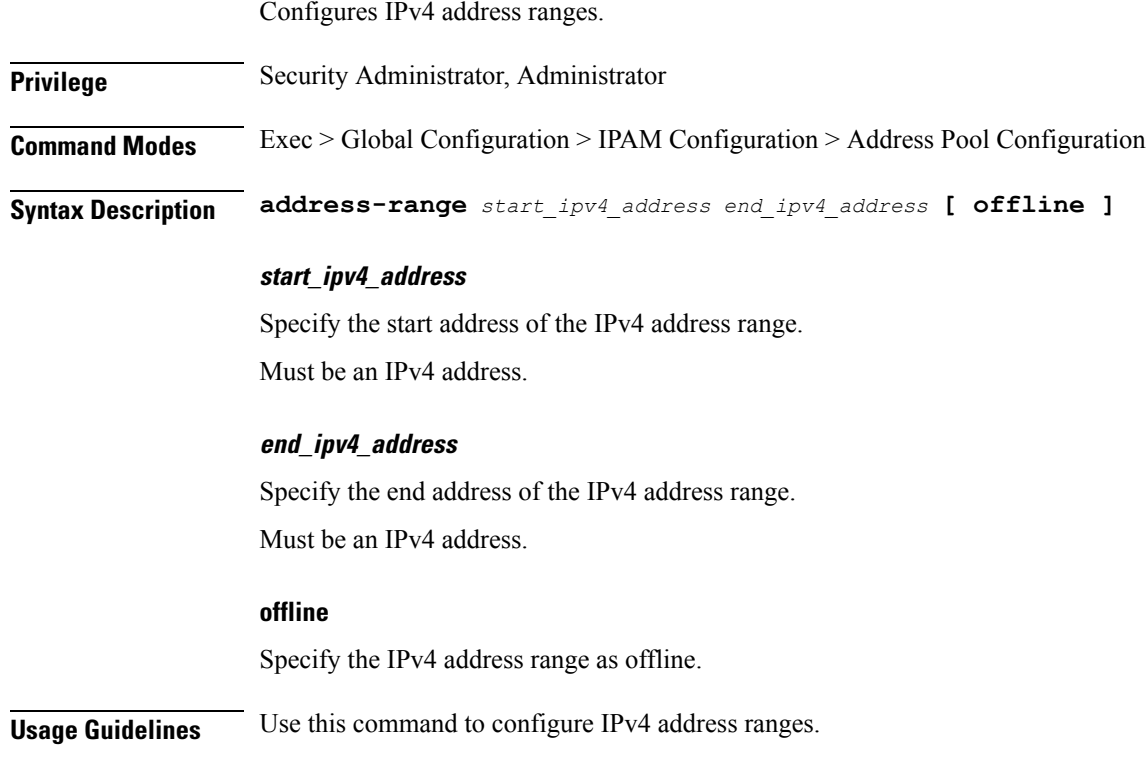

# <span id="page-1-1"></span>**ipam address-pool ipv4 split-size**

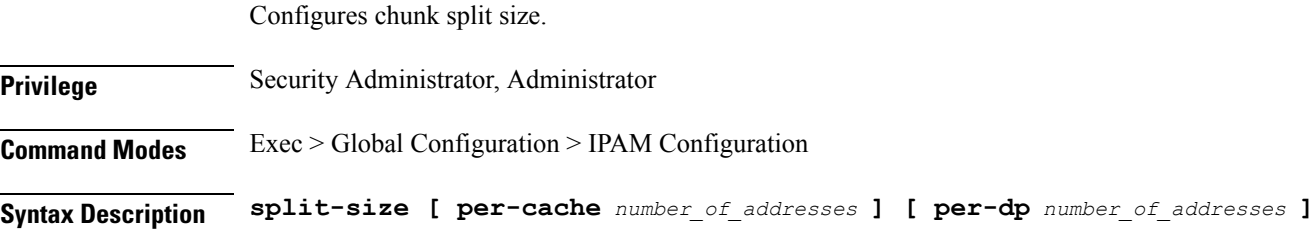

### **per-cache number\_of\_addresses**

Specify the number of addresses per chunk for IPAM cache allocation. Specify in power of 2. Must be an integer in the range of 2-262144.

### **per-dp number\_of\_addresses**

Specify the number of addresses per chunk for data-plane allocation. Specify in power of 2. Must be an integer in the range of 2-262144.

#### **no-split**

Specify not to split the address range into smaller chunks.

<span id="page-2-0"></span>**Usage Guidelines** Use this command to configure chunk split sizes.

# **ipam address-pool ipv4 threshold**

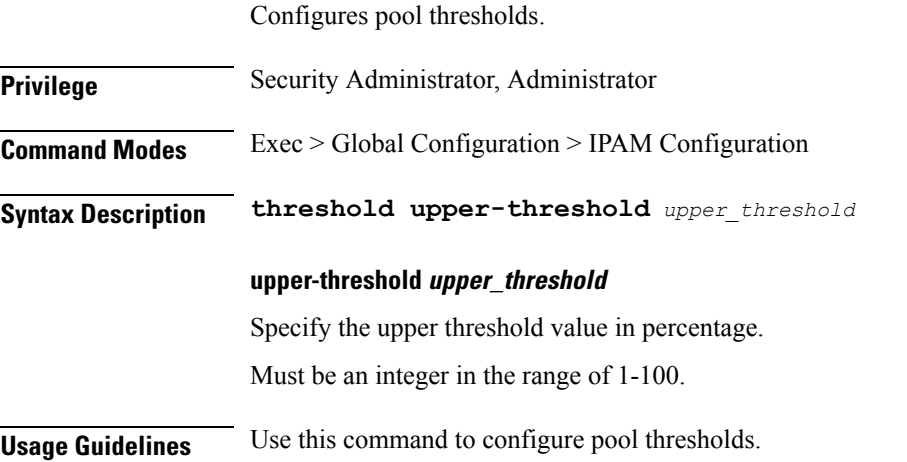

### <span id="page-2-1"></span>**ipam address-pool ipv6 address-ranges address-range**

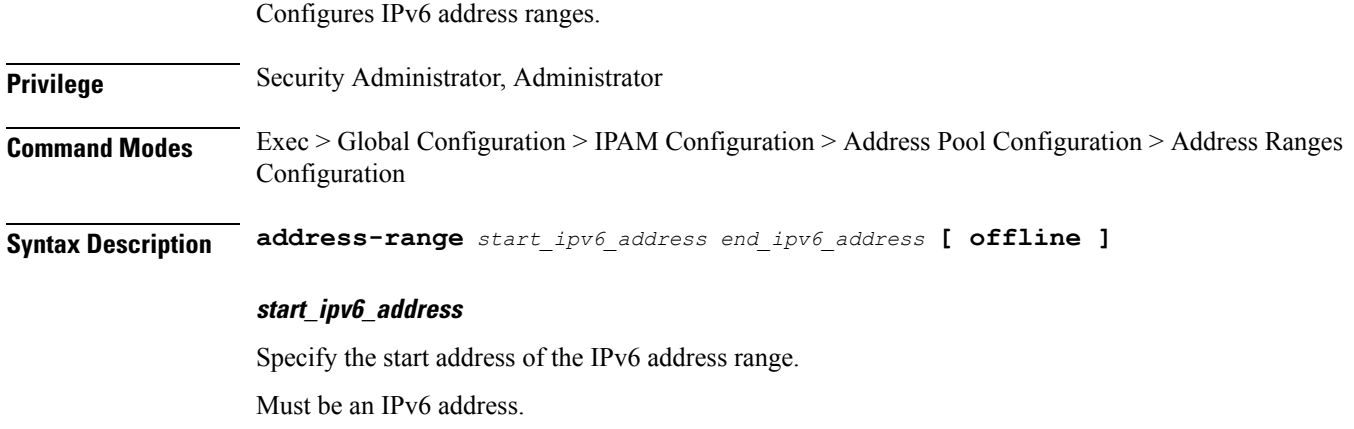

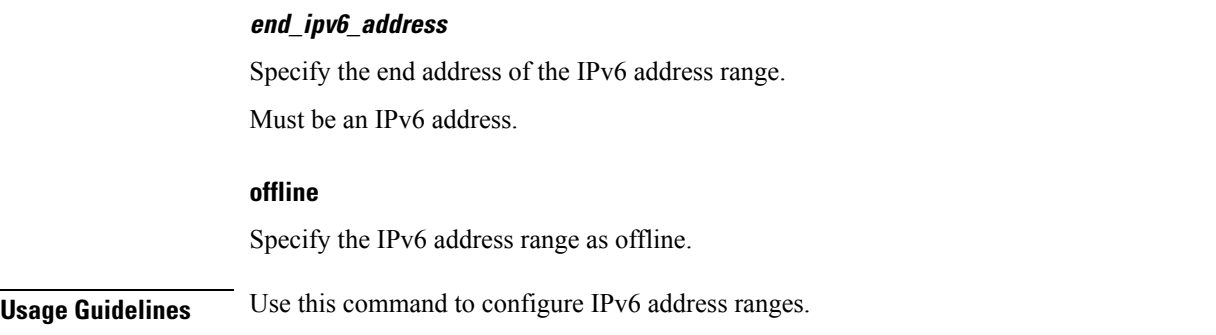

# <span id="page-3-0"></span>**ipam address-pool ipv6 address-ranges split-size**

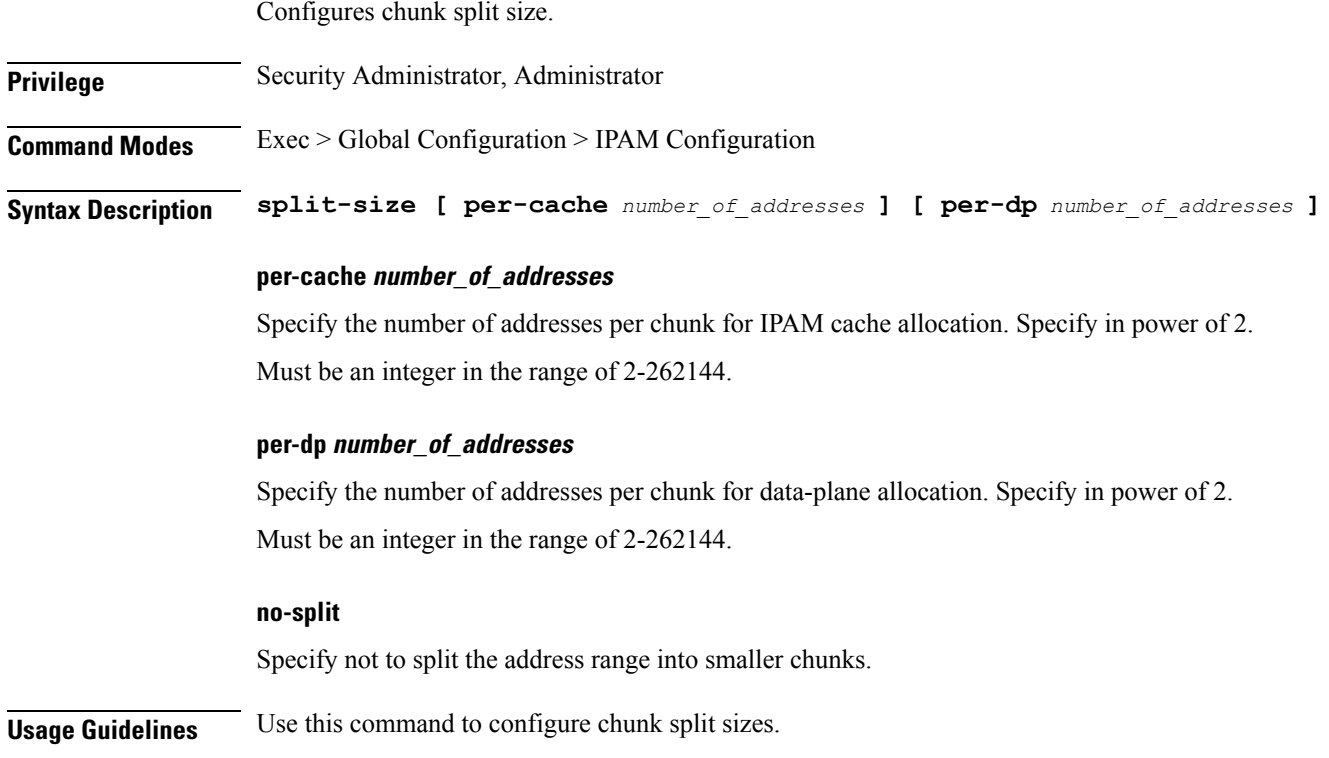

# <span id="page-3-1"></span>**ipam address-pool ipv6 address-ranges threshold**

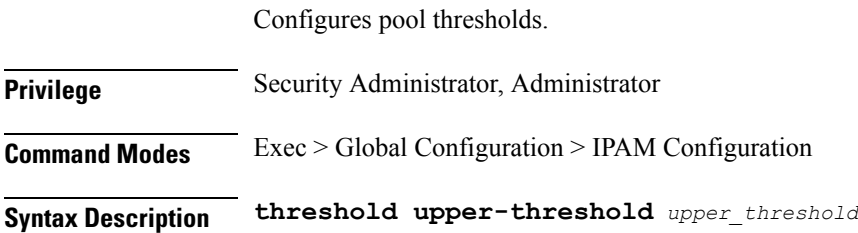

### **upper-threshold upper\_threshold**

Specify the upper threshold value in percentage.

Must be an integer in the range of 1-100.

<span id="page-4-0"></span>**Usage Guidelines** Use this command to configure pool thresholds.

# **ipam address-pool ipv6 prefix-ranges prefix-range**

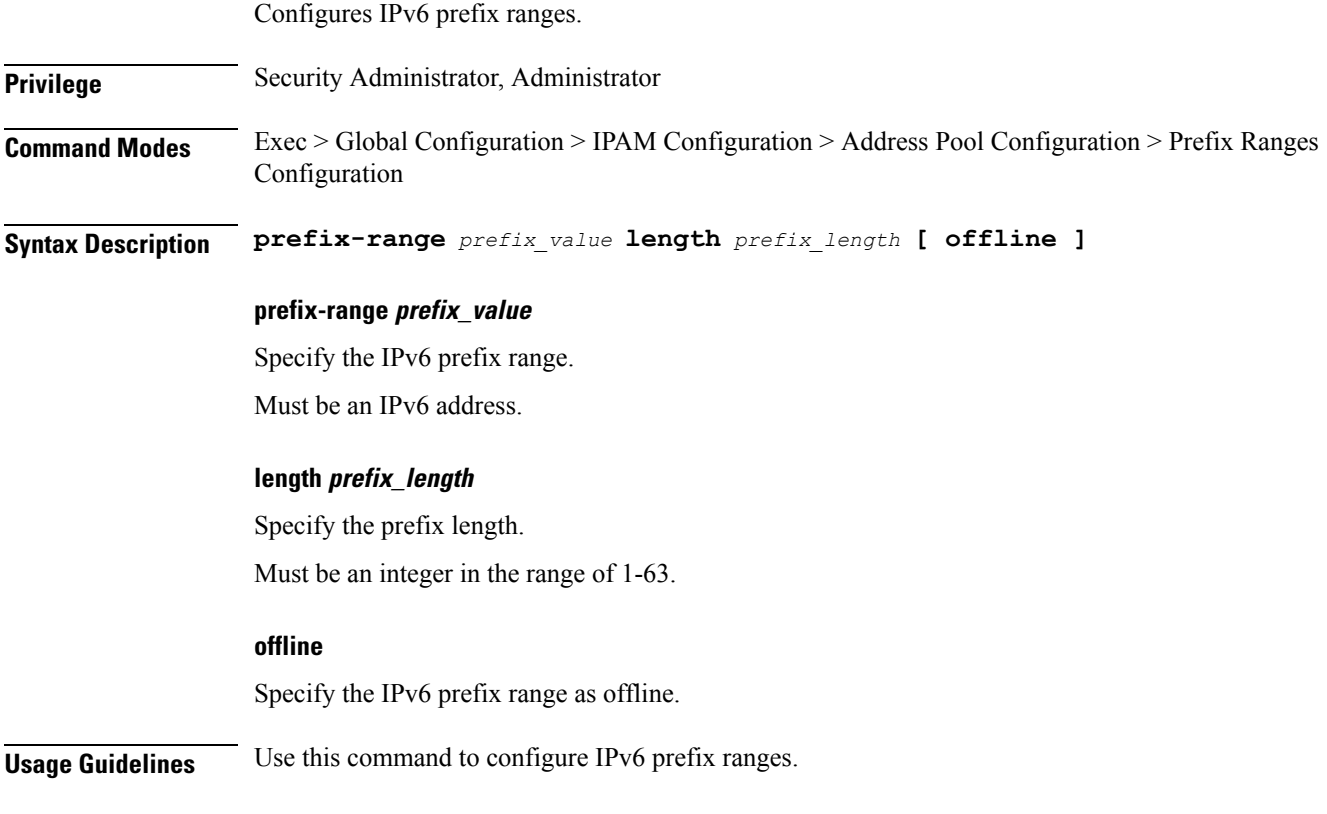

### <span id="page-4-1"></span>**ipam address-pool ipv6 prefix-ranges split-size**

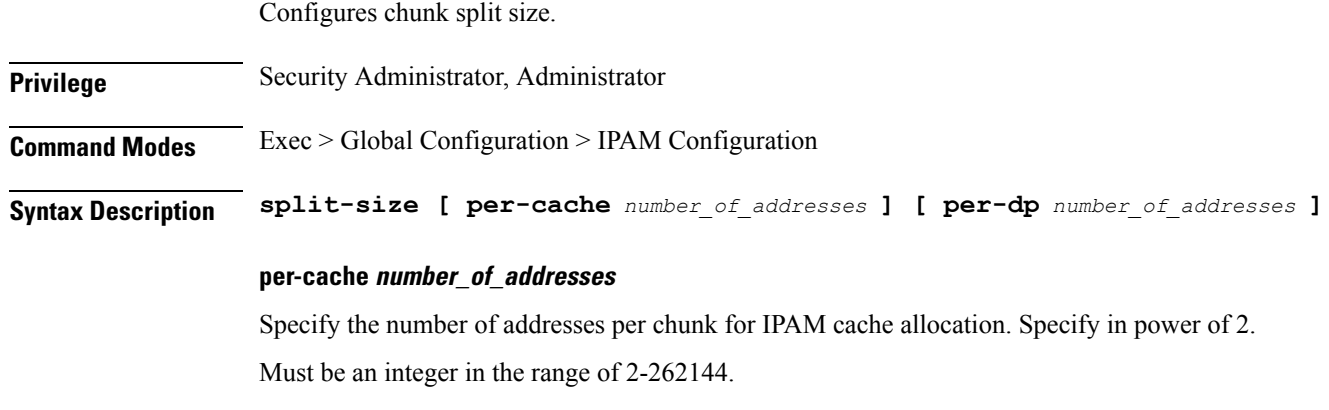

I

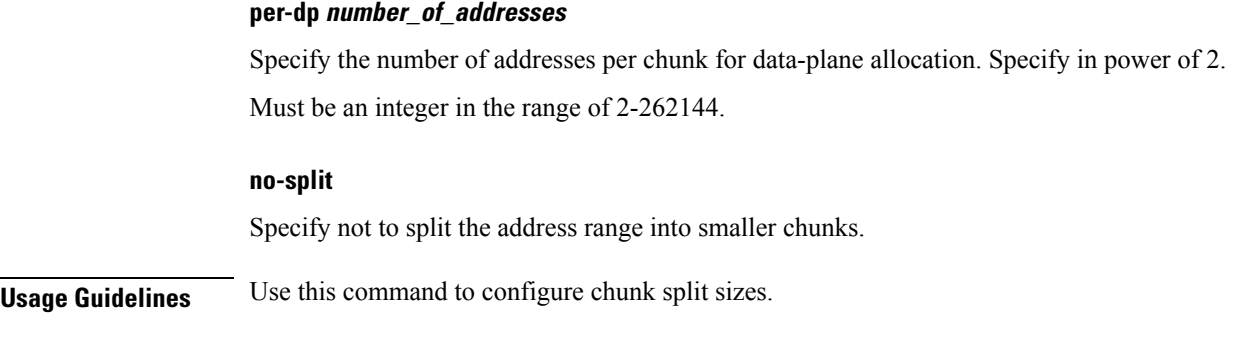

# <span id="page-5-0"></span>**ipam address-pool ipv6 prefix-ranges threshold**

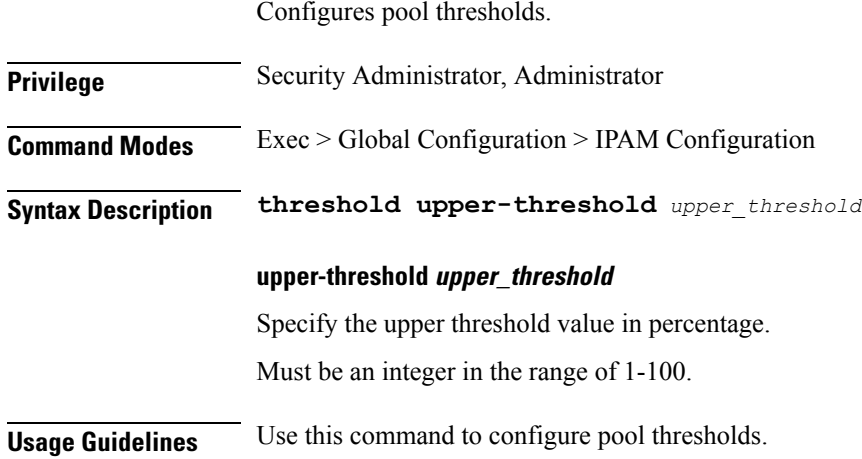

# <span id="page-5-1"></span>**ipam dp**

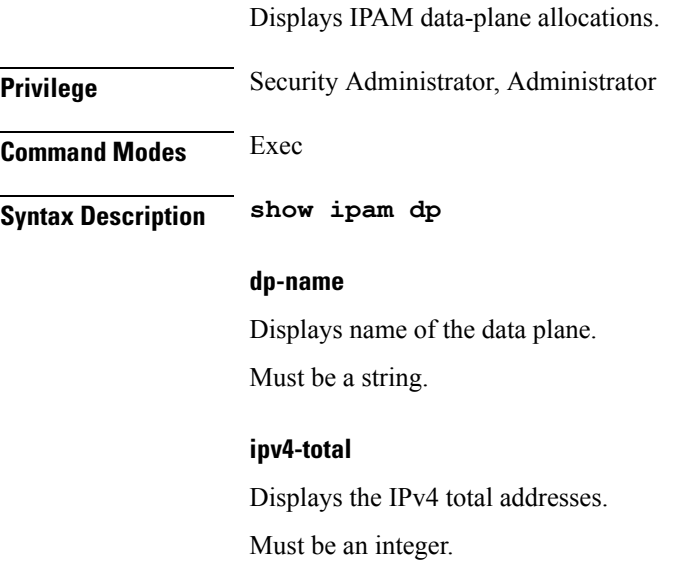

### **ipv4-used**

Displays the IPv4 used addresses. Must be an integer.

### **ipv4-threshold**

Displays the IPv4 usage threshold. Must be an integer.

#### **ipv6-addr-total**

Displays the IPv6 total addresses. Must be an integer.

### **ipv6-addr-used**

Displays the IPv6 used addresses. Must be an integer.

#### **ipv6-addr-threshold**

Displays the IPv6 address usage threshold. Must be an integer.

#### **ipv6-pfx-total**

Displays the IPv6 total prefixes. Must be an integer.

### **ipv6-pfx-used**

Displays IPv6 used prefixes. Must be an integer.

#### **ipv6-pfx-threshold**

Displays IPv6 prefix usage threshold. Must be an integer.

<span id="page-6-0"></span>**Usage Guidelines** Use this command to view IPAM data-plane allocations.

### **ipam pool**

Displays pool allocation information.

**Privilege** Security Administrator, Administrator

 $\mathbf{l}$ 

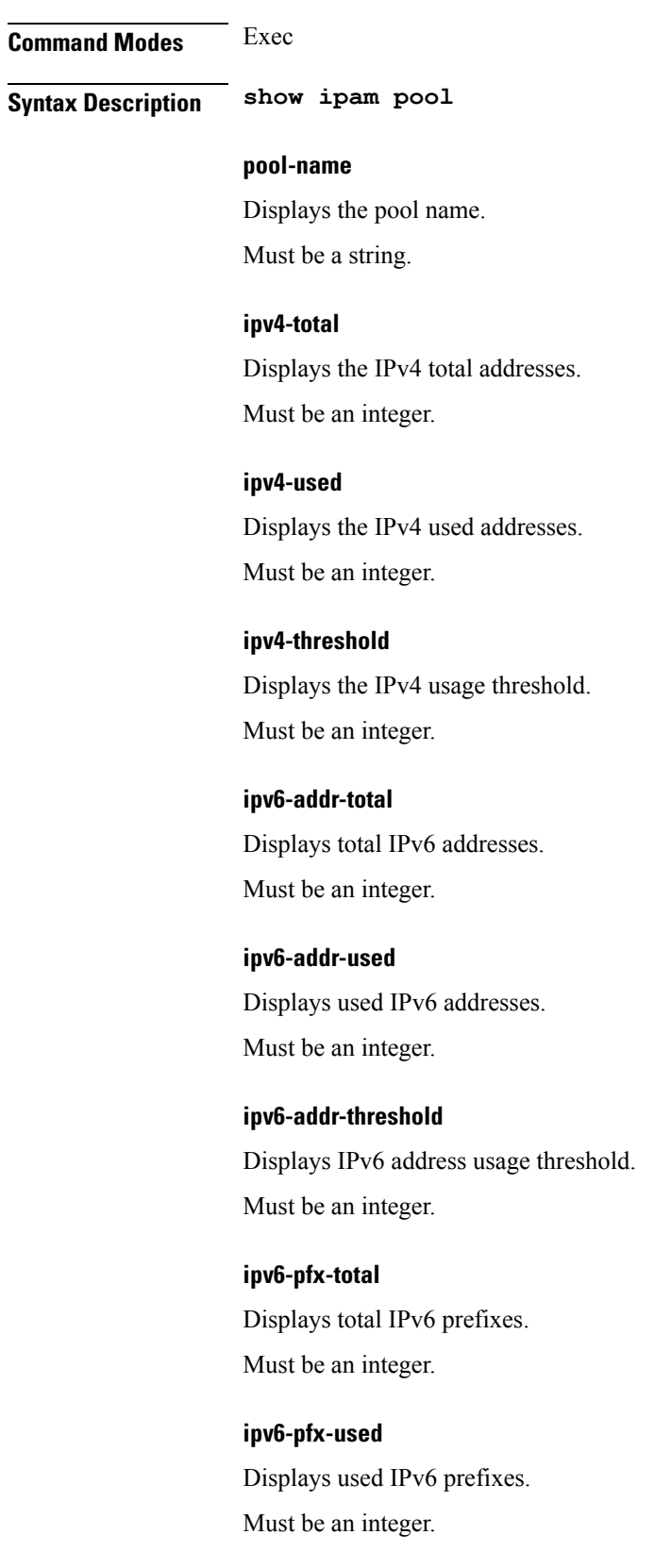

٦

### **ipv6-pfx-threshold**

Displays IPv6 prefix usage threshold. Must be an integer.

<span id="page-8-0"></span>**Usage Guidelines** Use this command to view pool allocation information.

# **ipam source**

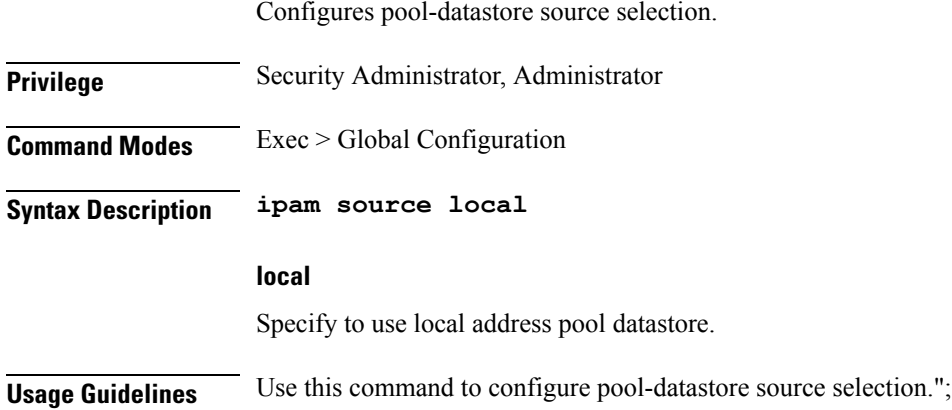

# <span id="page-8-1"></span>**ipam source external ipam**

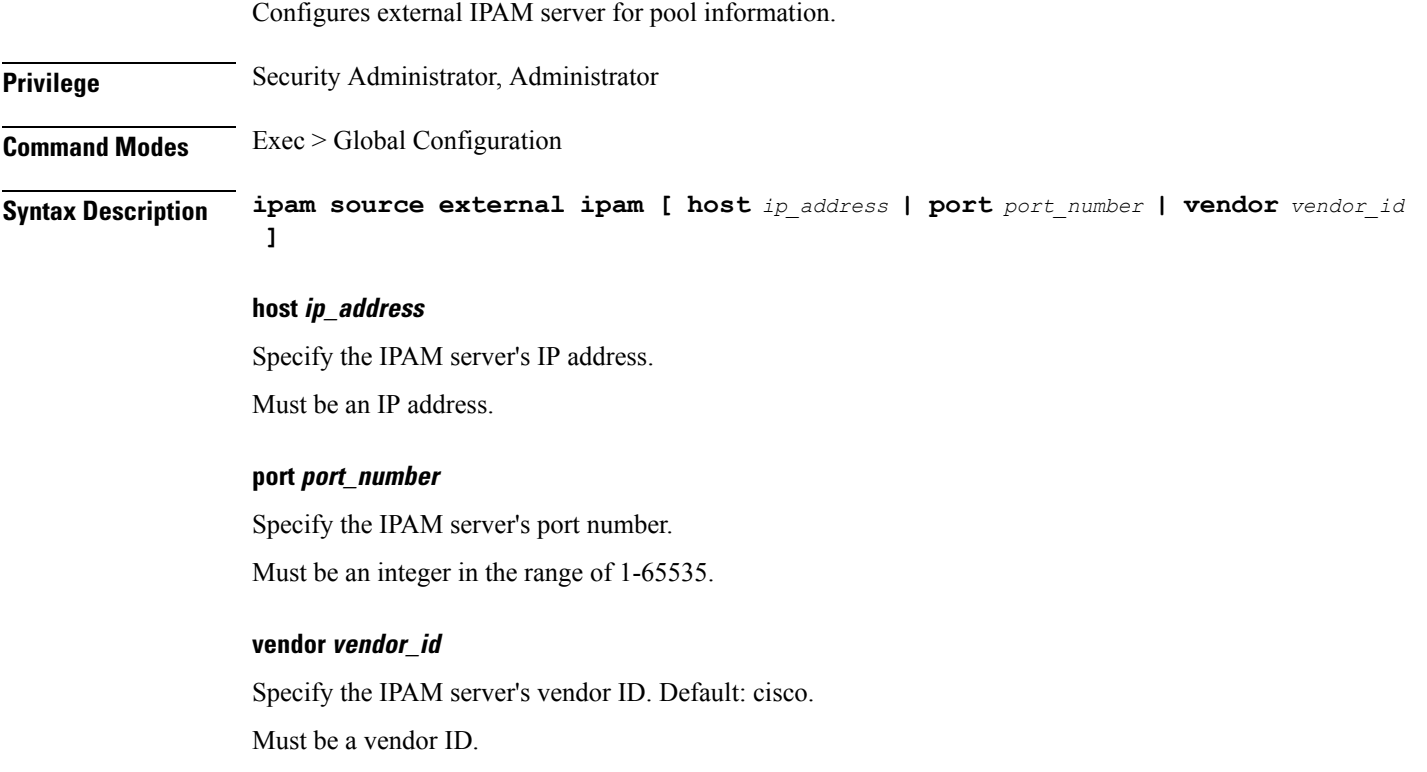

**Usage Guidelines** Use this command to configure external IPAM server for pool information.

# <span id="page-9-0"></span>**ipam threshold**

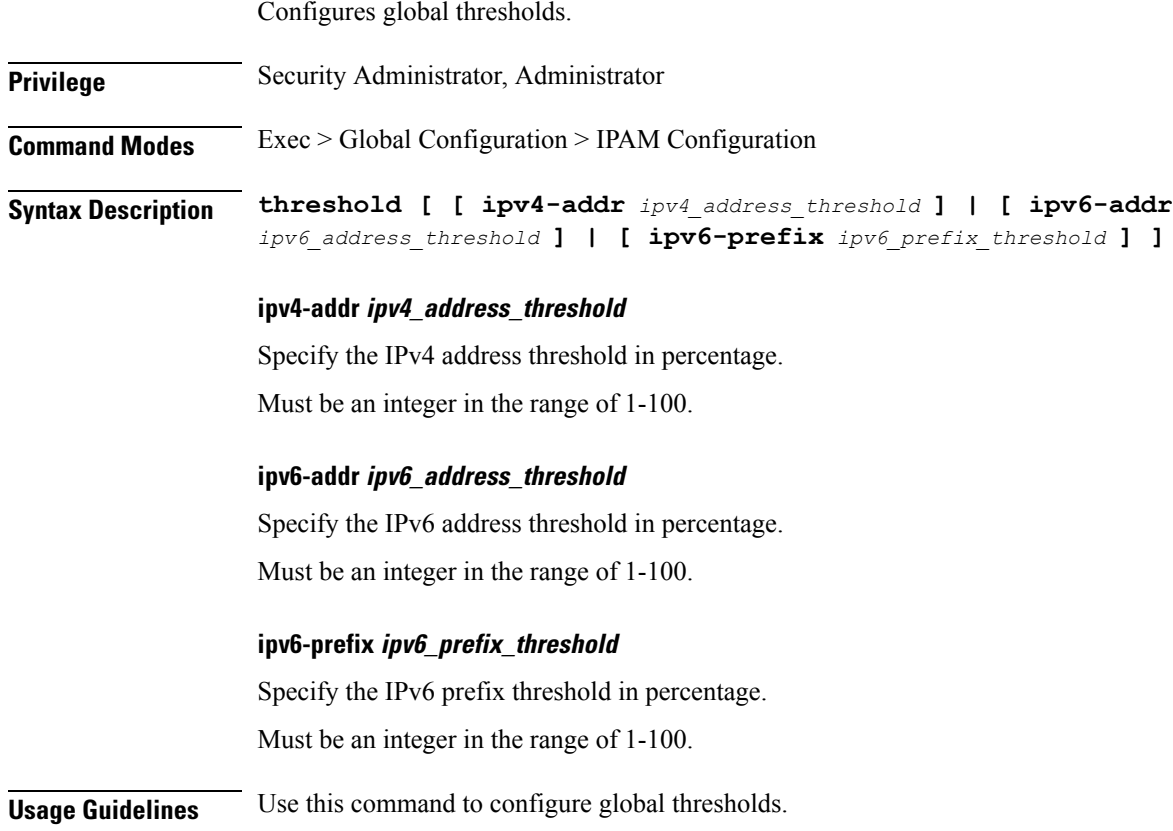